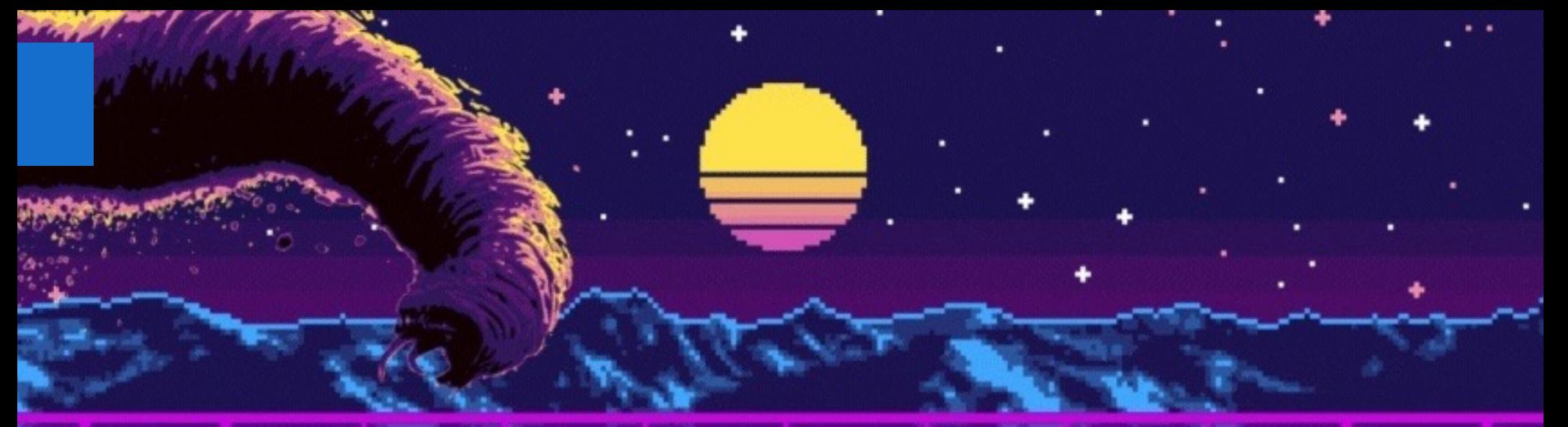

# **Ciberdefensa Personal**

7 . . . <u>.</u>

## **¿Quien soy?**

- Jorge Louzao
- . Ingeniero de infraestructuras IT en una empresa del Nasdaq
- **Certified Ethical Hacker**
- DevSecOps, la primera línea de batalla
- Paranoico full time

#### **Amenazas en el mundo digital**

- <sup>l</sup> Comunicaciones móviles, SS7, voz, datos, SMS
- <sup>l</sup> Almacenamiento en la nube
- <sup>l</sup> Redes WiFi privadas y públicas
- <sup>l</sup> Otras frecuencias de radio, NFC, IR
- <sup>l</sup> Ordenadores, móviles, tablets, routers, IoT, ¿Smart?TV, robots de cocina
- <sup>l</sup> Phishing, Malware, Malvertising, 0day
- <sup>l</sup> Nosotros mismos

# **Comunicaciones móviles - SS7**

- SS7 es un protocolo de intercambio de información de señalización en telefónicas
- Funciones peligrosas: Grabar o escuchar llamadas, geolocalizar al obje calle, leer SMS, interceptar tráfico de datos, reenvío transparente de lla
- Lleva años usándose para interceptar los SMS bancarios de autentifica conocido el caso de 2017 en el que clientes de bancos en Alemania suf ataque, siendo los SMS de 2FA reenviados a un tercer operador descor cuentas vaciadas. https://arstechnica.com/security/2017/05/thieves-dr protected-bank-accounts-by-abusing-ss7-routing-protocol/
- Muchas redes a nivel global siguen siendo vulnerables https://youtu.be

# **Comunicaciones móviles - SS7**

- Sin demasiados conocimientos técnicos y por unos céntimos podemos usuarios con varios servicios vía web como http://www.txtnation.com/ messaging/vlr-number-lookup/
- El resto de funciones de intercepción son un poco más complicadas de tampoco demasiado si la red del objetivo no está bien configurada

 $1$  $Q$ 

 $\begin{array}{c}\n\hline\n\end{array}$ 

Sym

#### **Comunicaciones - Datos**

- Todo debería ir cifrado HTTPS, SMTP, FTPS, pero no siempre es así y aun existen muchos servidores mal configurados que permiten interceptar protocolos cifrados
- <sup>l</sup> Para añadir una capa extra de seguridad existen las VPN y la red TOR, nacida como un servicio para los militares de EE.UU en zonas de conflicto
- <sup>l</sup> Son dos métodos de cifrar nuestro tráfico y evitar ser visto por un adversario con capacidad para interceptar nuestra conexión

- La opción más sencilla es usar TOR Browser como navegador en nuest Windows/Linux/Mac https://www.torproject.org/download/download-e
- Tor Browser en Android https://play.google.com/store/apps/details?id=org.torproject.torbrowse
- Onion VPN en iPhone/iPad https://itunes.apple.com/us/app/onion-vpn encrypted-secure/id793839665?mt=8
- <sup>l</sup> Usar hardware específico, por ejemplo un router con DD-WRT

- Tor envía nuestro tráfico a través de 3 nodos hasta el destino
- <sup>l</sup> Si el protocolo empleado no es HTTPS el nodo de salida puede escuchar nuestro tráfico e interceptar contraseñas, existen nodos piratas en la red
- <sup>l</sup> Solo aquello que veamos en el Tor Browser irá a través de TOR, el resto del tráfico de nuestro ordenador irá por la conexión normal

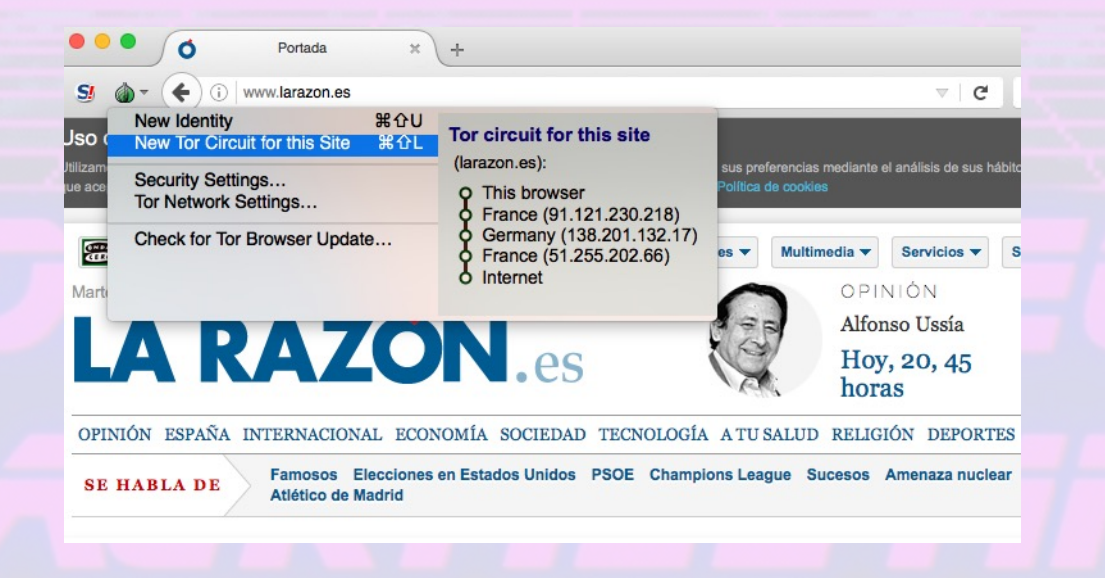

- <sup>l</sup> Orbot en Android tiene 3 modos de funcionamiento
- <sup>l</sup> Como Proxy, que luego hay que configurar manualmente en las aplicaciones que dispongan de esta posibilidad, como la de Twitter o Firefox para Android
- <sup>l</sup> Como proxy transparente, que solo funciona cuando el móvil está rooteado
- <sup>l</sup> Como VPN, para móviles sin rooteado, utiliza la API de VPN de Android para que todo el tráfico vaya por TOR, está en beta, los desarrolladores no recomiendan usarlo aun
- <sup>l</sup> Tor Browser está basado en Firefox, no necesita Orbot para funcionar en Android

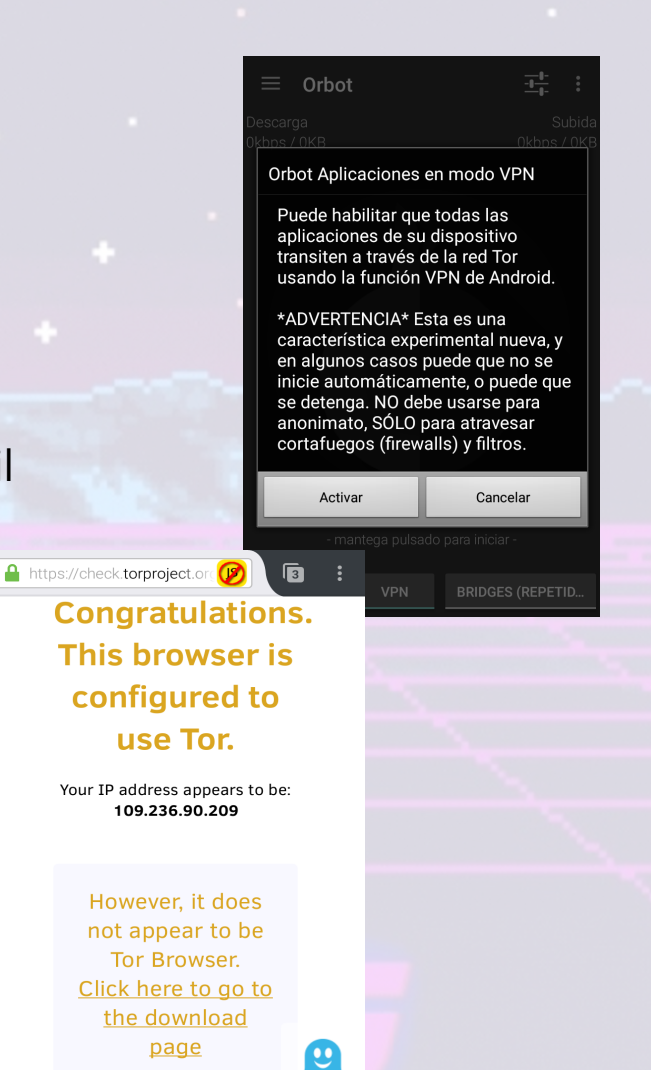

- <sup>l</sup> El mini router GL AR750S viene con OpenWRT y OpenVPN de serie, permite conectar una segunda antena con un USB WiFi, poco consumo, se puede usar con batería externa, económico https://www.gl-inet.com/products/glar750s/
- Con este dispositivo nos aseguramos de que todo nuestro tráfico va por TOR o VPN según nuestras preferencias
- Dispone de conexiones gigabit lan, WiFi 2.4 y 5Ghz.
- Otras opciones son usar S.O. basados en Linux como Tails https://tails.boum.org o Whonix https://www.whonix.org que usan TOR por defecto en todas las comunicaciones

# **Comunicaciones - VPN**

- El software más conocido es OpenVPN disponible para todas las plataf
- Existen servicios confiables como NordVPN (que también da acceso de TOR) https://nordvpn.com
- Si el servicio es gratuito y no hay una asociación o fundación detrás, no producto eres tú
- Otros como ProtonVPN https://protonvpn.com/ que ofrecen salida por diferente al de entrada, TOR y también ofrece un servicio de email cifra
- Proxy SH https://proxy.sh/ que también ofrece salida por un nodo diferente al de entrada, TOR y utilizar obfsproxy para simular tráfico normal en lugar d como puede hacer TOR, saltándose restricciones de sistemas de inspe paquetes que bloqueen el tráfico detectado como OpenVPN o TOR
- Todos ofrecen ya Wireguard, una VPN más rápida e igualmente segura. connection-less

#### **Comunicaciones - VPN**

#### GL·INet ADMIN PANEL **O** INTERNET **WireGuard® Client**  $\bullet$  $\widehat{\mathcal{F}}$ **WIRELESS O** If you enabled VPN but the VPN cannot connect to its server, there will be NO Internet. When you change server while VPN is connected, VPN will not be leaked. L CLIENTS Status Management **O** UPGRADE ♦ **FIREWALL**  $\bigcap$ Allow Access Local Network **O**  $\bullet \bullet$  vpn  $\star$ GLiNet Server OpenVPN Client **IP Address** 10.10.10.20 Upload / Download 782.99 KB / 10.82 MB OpenVPN Server • WireGuard Client **Disconnect WireGuard Server** Internet Kill Switch

- En el día a día, desde casa, cuando no necesitamos VPN, dependemos nos ofrece nuestra operadora de Internet, que dejan pasar cualquier c nuestros dispositivos les envíen, incluyendo peticiones a sitios de malv etc. Además de que estamos usando un protocolo que no va cifrado.
- Existen disversos servicios gratuitos y de pago para subsituir nuestros más seguros y que emplean métodos de comunicación cifrados.
- Quad9 es una empresa sin ánimo de lucro radicada en Suiza que vive donacional patrocinadores. Incluye inteligencia de diversas fuentes para no resolv maliciosos. https://quad9.net/
- <sup>l</sup> DNS 0 es una ONG francesa que ofrece un servicio similar.
- Sus creadores tiene otro servicio de pago en EE.UU que permite un control grand https://nextdns.io/ que es gratuito si no hacemos más de 300.000 consti mes.

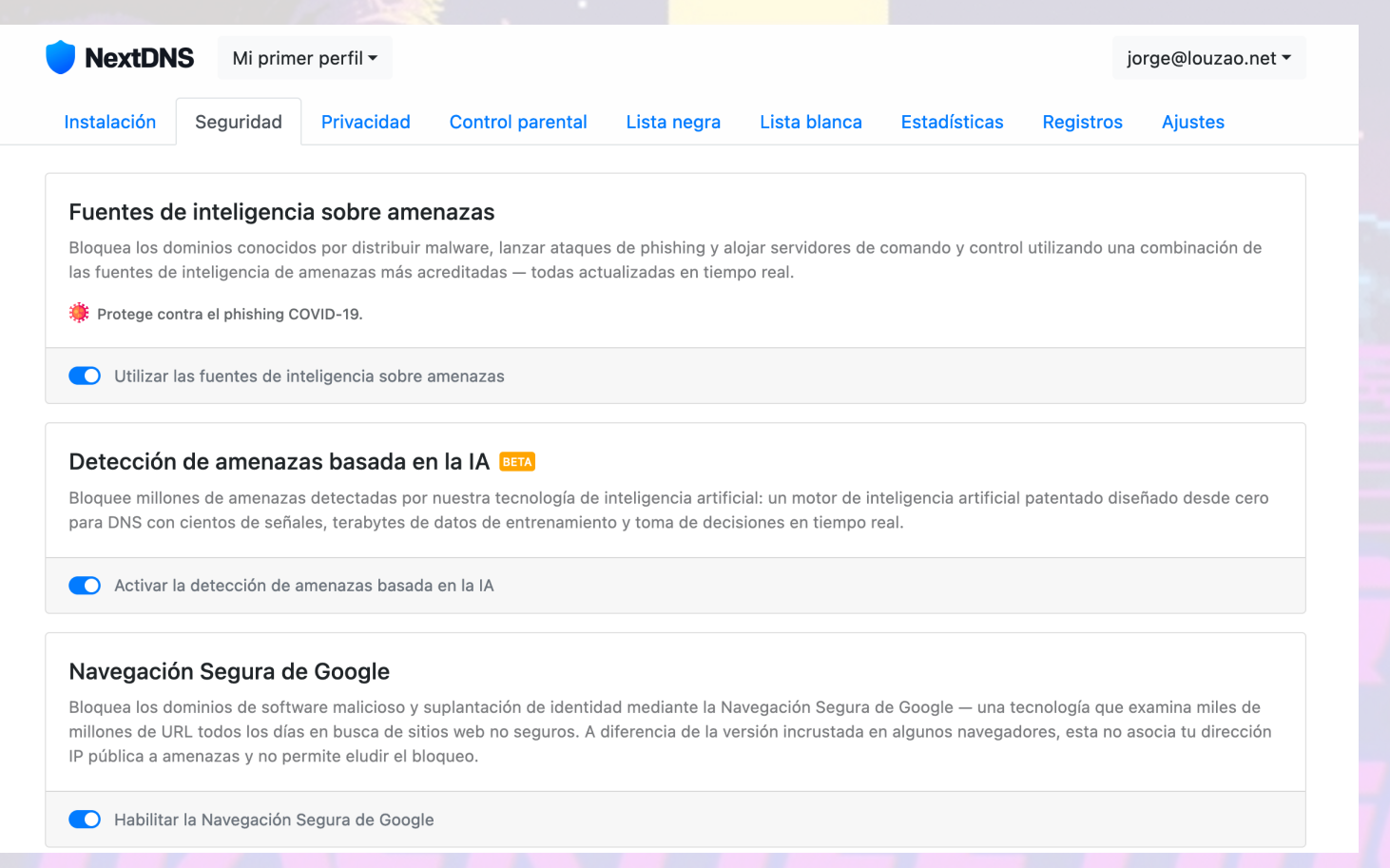

validación o verificación de identidad. Mientras que los nombres de host DDNS legítimos son raramente accedidos en el uso diario, sus contrapartes maliciosas son muy utilizadas en las campañas de phishing - por ejemplo, paypal-login.duckdns.org.

Si estás usando DDNS, ten en cuenta que esta configuración no bloqueará el sitio web de los servicios DDNS o su API de actualización.

#### Bloquear nombres de host DNS dinámicos

#### **Bloquear dominios aparcados**

Los dominios aparcados son sitios web de una sola página que a menudo están cargados de anuncios y carecen de valor. La monetización de dominios estacionados a veces puede confundirse con prácticas sospechosas y contenido malicioso.

Bloquear dominios aparcados

#### Bloquear dominios de nivel superior (TLD)

Bloquea todos los dominios y subdominios que pertenecen a TLD específicos.

.mov

.zip

**AÑADIR UN TLD** 

#### Bloquear material de abuso sexual infantil

Bloquea los dominios que alojan material de abuso sexual infantil con la ayuda del Project Arachnid, operado por el Canadian Centre for Child Protection. No se transmite información a Project Arachnid cuando se bloquea un dominio.

 $\times$ 

 $\boldsymbol{\times}$ 

#### Listas de bloqueo

Bloquea anuncios y rastreadores utilizando las listas de bloqueo más populares disponibles - todas actualizadas en tiempo real.

#### Lista de bloqueo de anuncios y rastreadores de NextDNS

Una lista de bloqueo completa para bloquear anuncios y rastreadores en todos los países. Esta es la lista de bloqueo inicial recomendada. 194.788 entradas · Actualizado hace un día

#### AÑADIR UNA LISTA DE BLOQUEO

#### **Protección de rastreo nativo BETA**

Bloquea rastreadores de amplio espectro - que a menudo operan a nivel del sistema operativo - que rastrean tu actividad en un dispositivo. Esto podría incluir todos los sitios web que visitas, todo lo que escribes o tu ubicación en todo momento.

 $\boldsymbol{\times}$ 

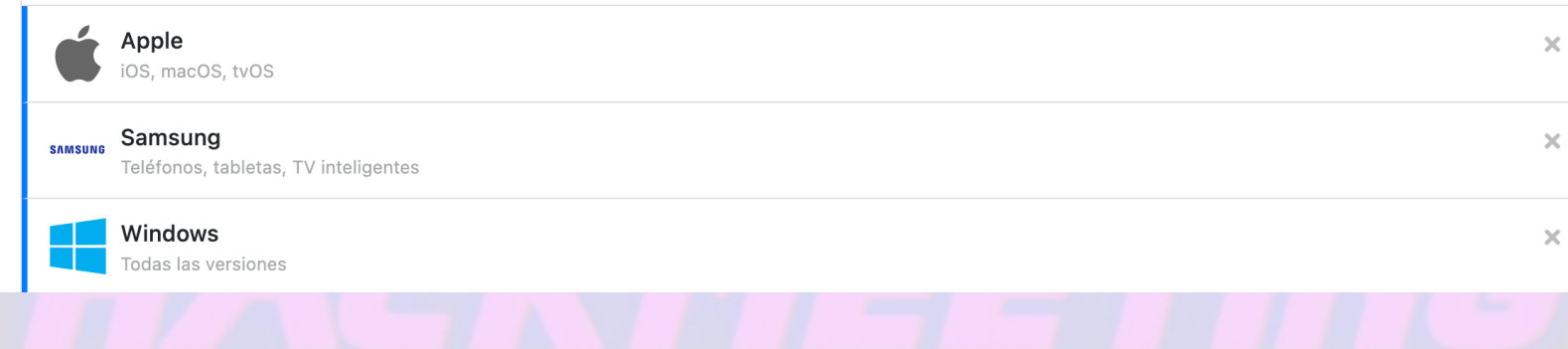

Todos los dispositivos ▼

Últimos 3 meses  $\star$ 

1.066.537 consultas

42.950 consultas bloqueadas

4,03% de consultas bloqueadas

#### Consultas

Evolución de las consultas en el tiempo.

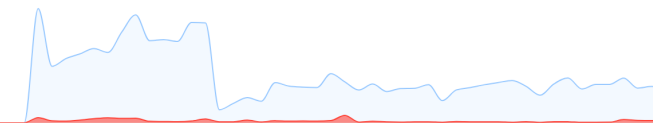

#### **Dominios resueltos**

Dominios que se resolvieron sin ser bloqueados por ninguna configuración o porque se permitieron manualmente.

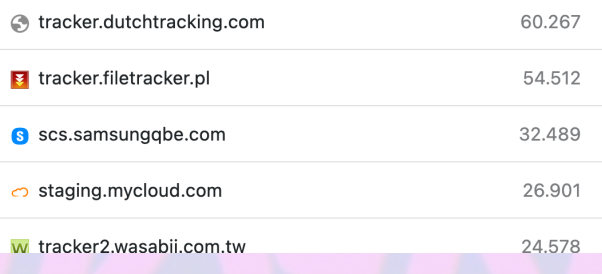

#### Dominios bloqueados

Dominios bloqueados por una configuración de Seguridad, Privacidad y/o Control Parental o porque fueron bloqueados manualmente.

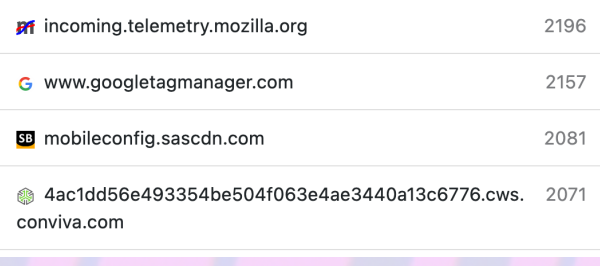

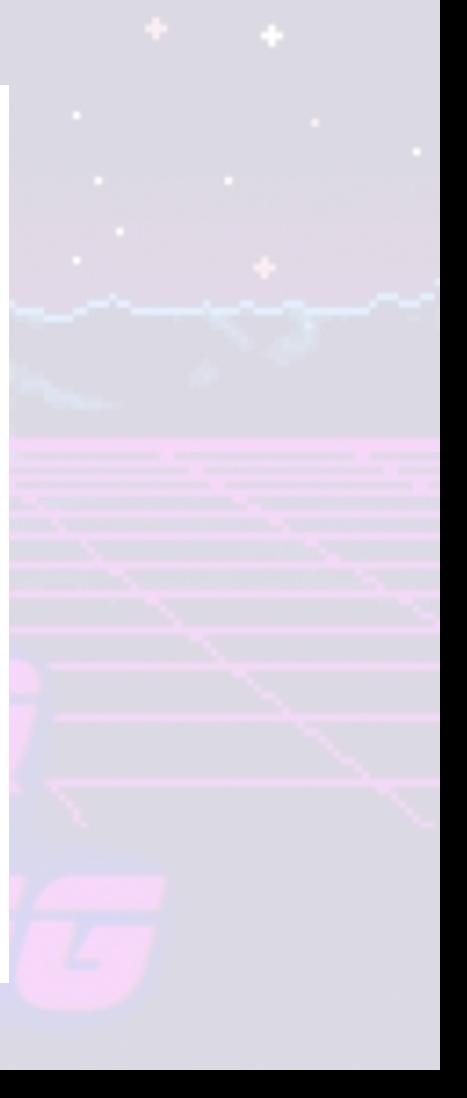

#### **GL·**iNet ADMIN PANEL

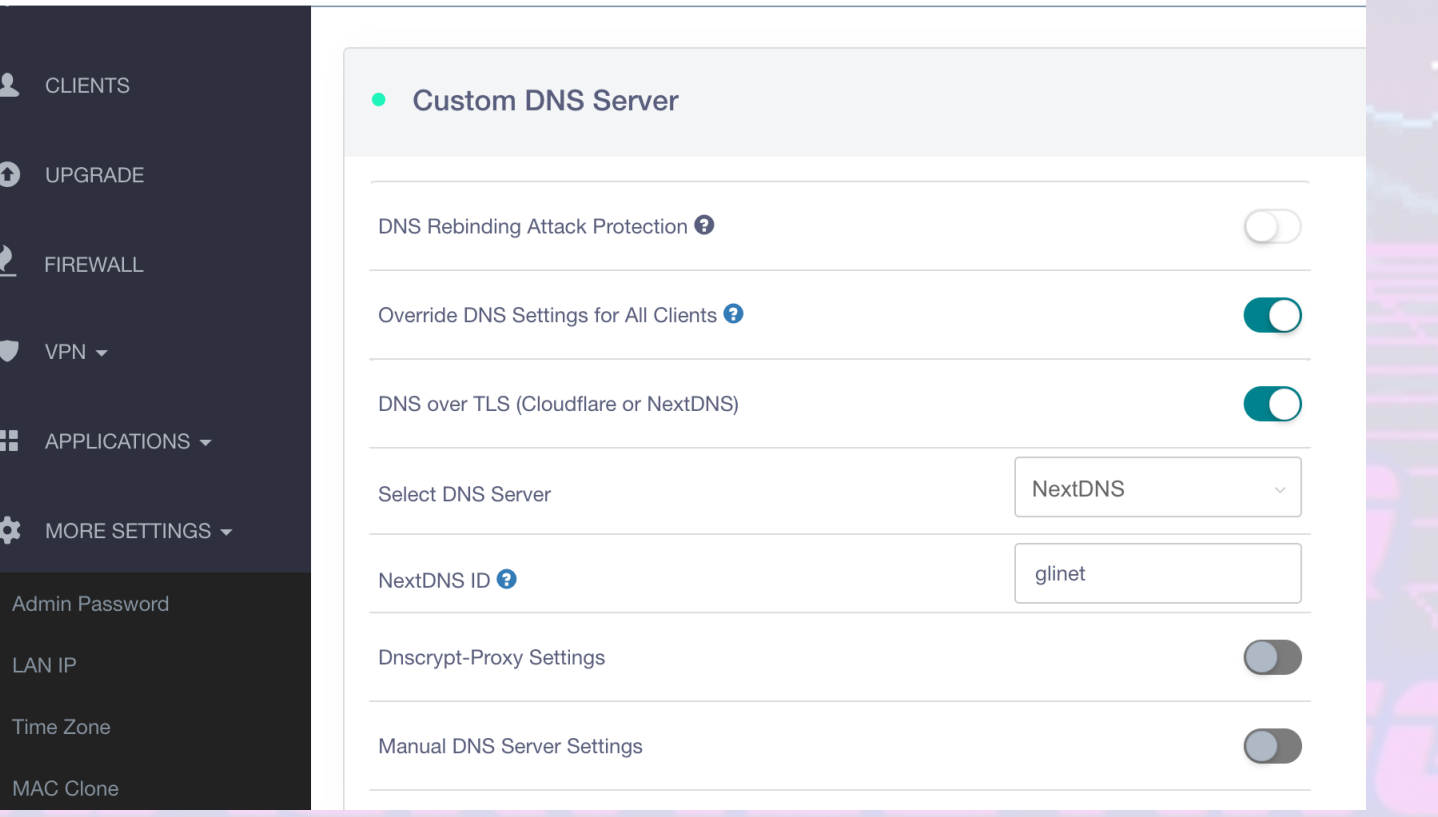

 $\frac{1}{\sigma}$ 

GL. INet

**Williams** 

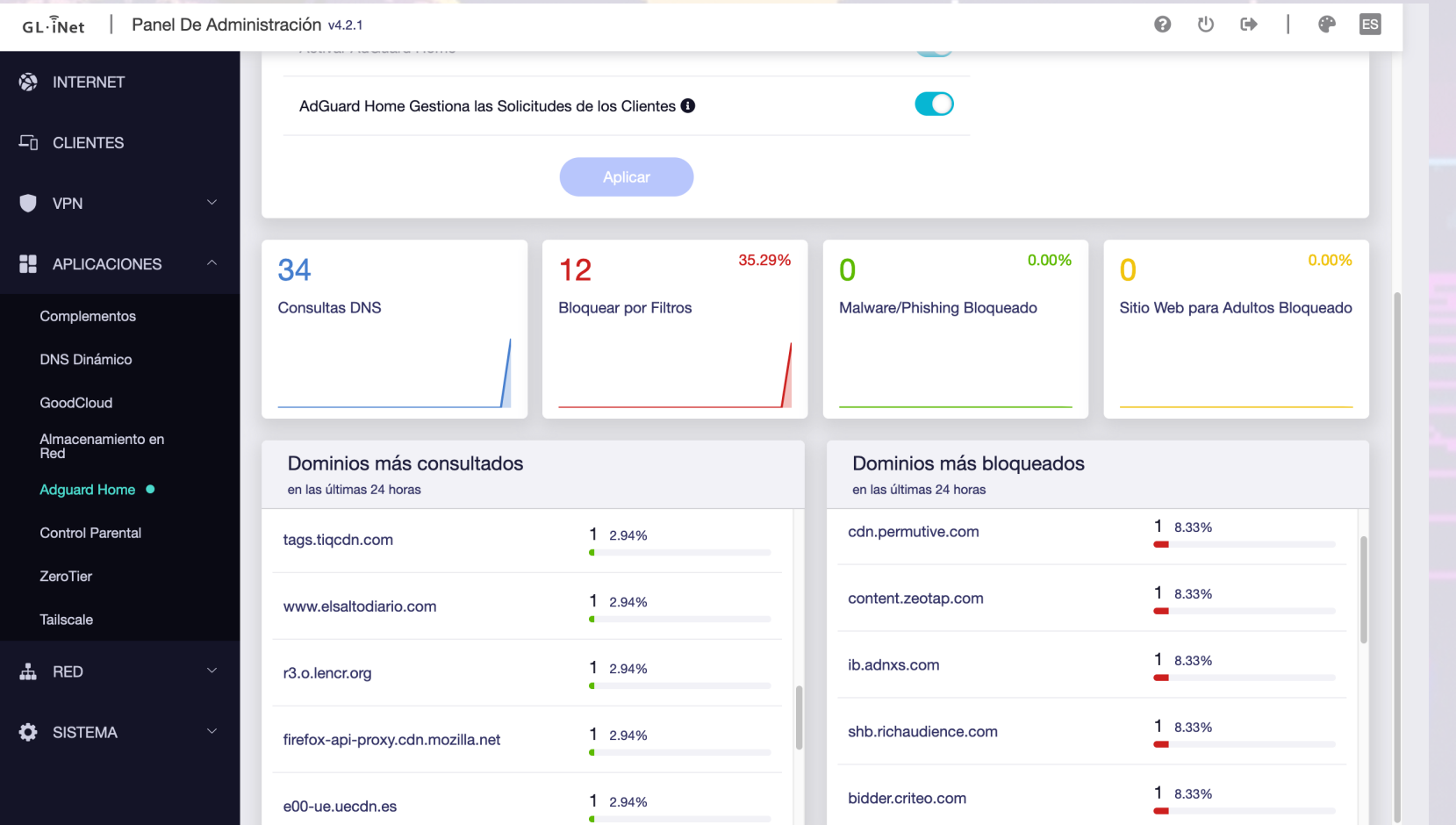

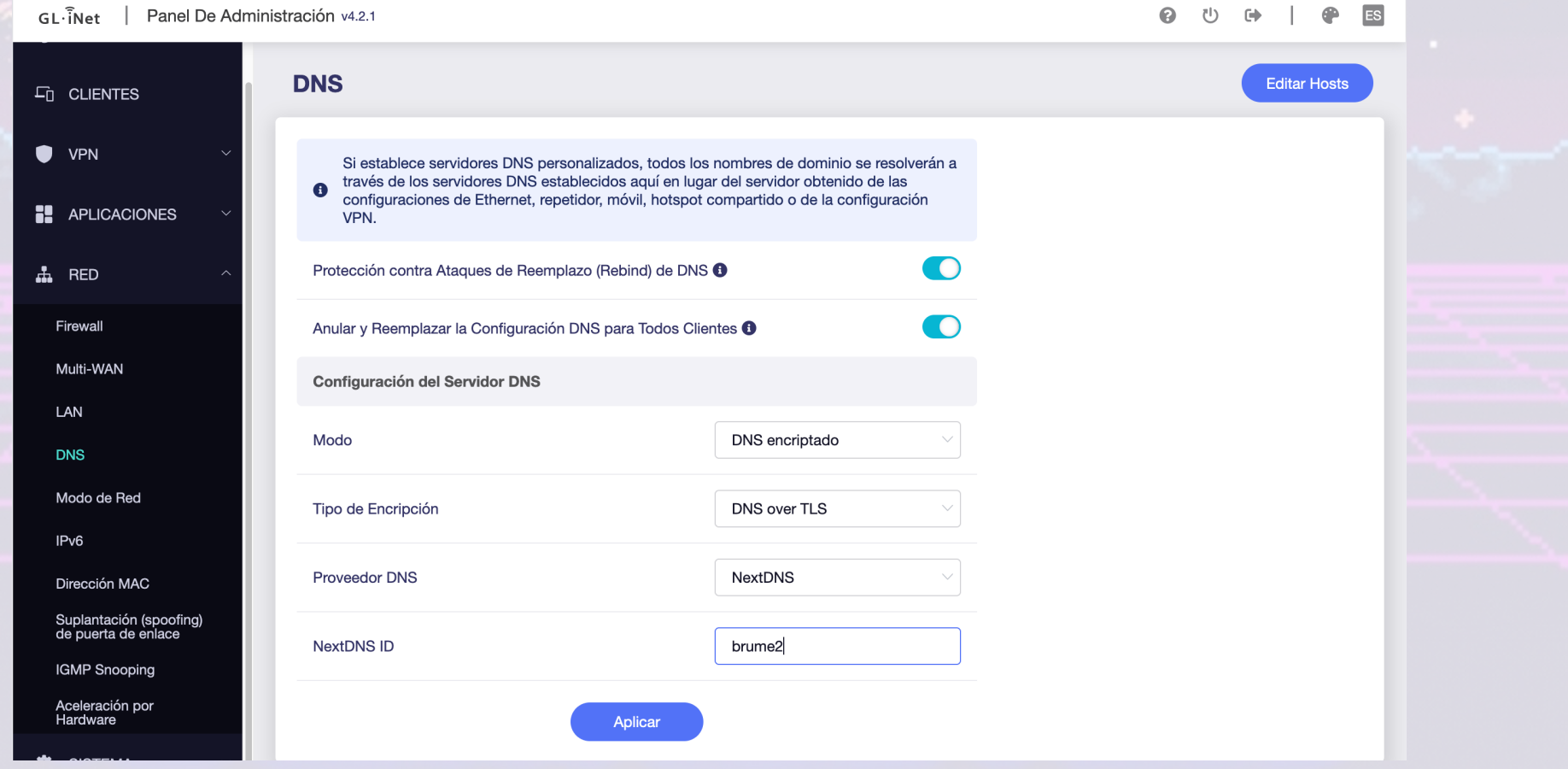

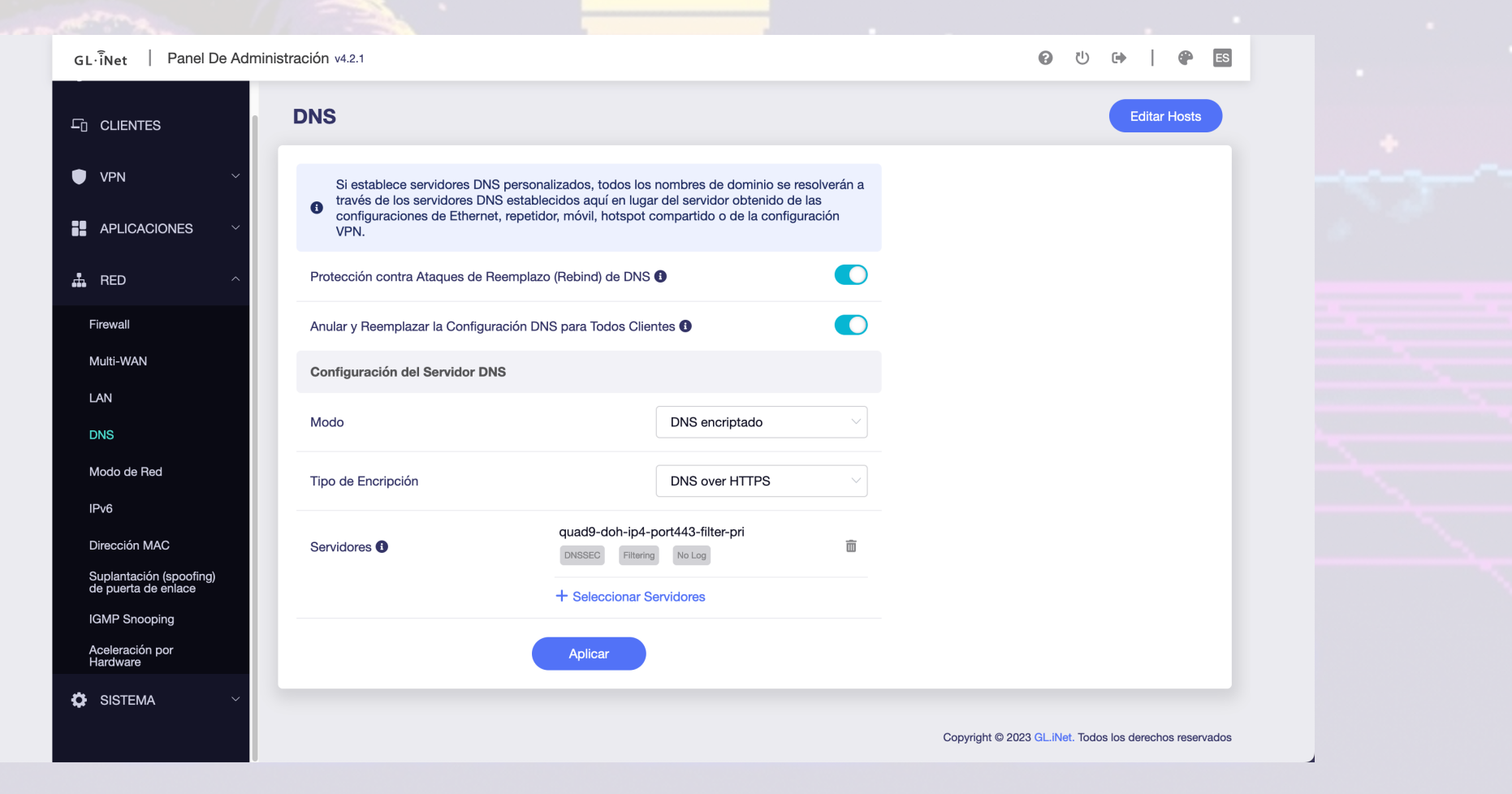

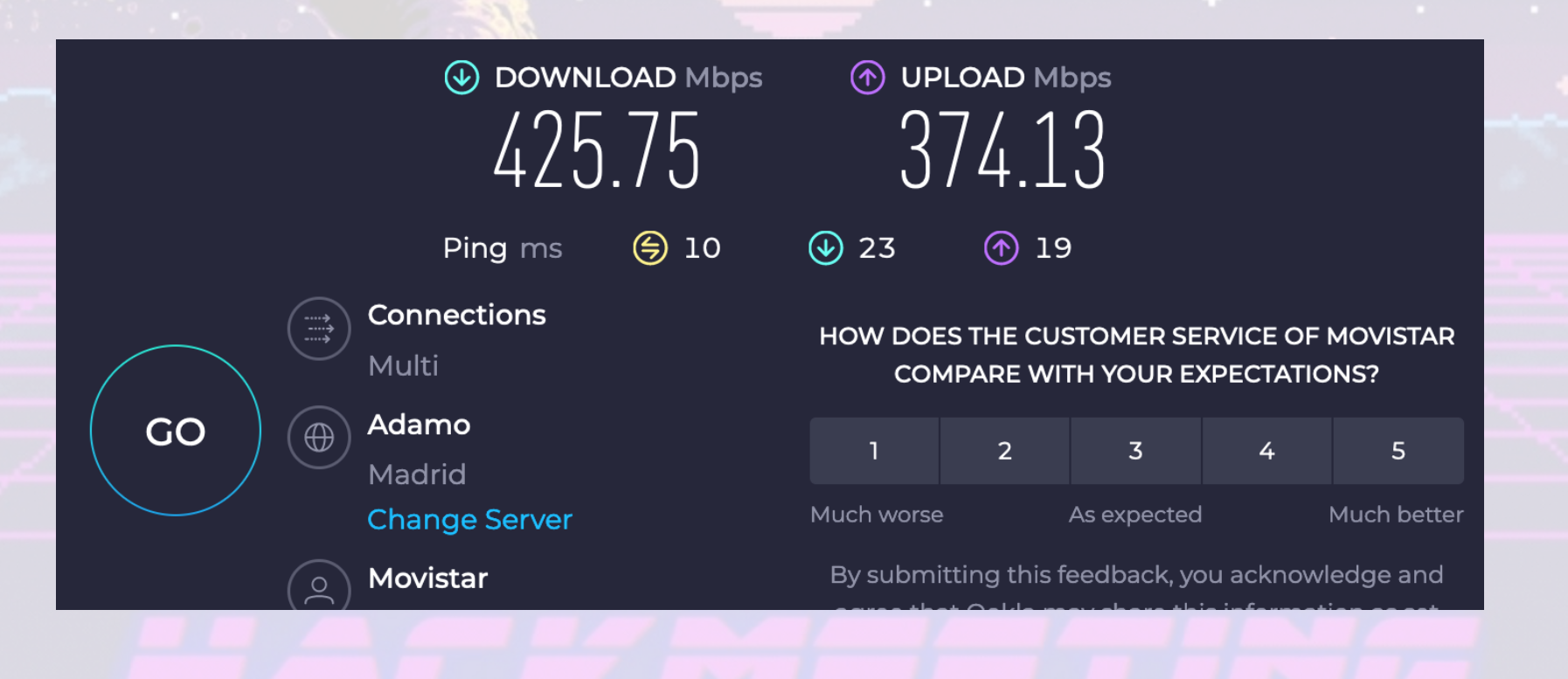

# **Comunicaciones - Mensajería**

- Signal está disponible para Android, iOS y como plugin para navegador
- Gestiona los SMS tradicionales y usa su servicio de mensajería segura destinatario es usuario de la aplicación. Usa datos en lugar de SMS/MN envío cifrado de imágenes y vídeos. Chats cifrados en grupo
- Es software libre https://github.com/WhisperSystems/Signal-Android
- Permite realizar llamadas VoIP y videollamadas cifradas. Servidores en
- Gracias al FBI sabemos que no almacenan nada de las conversaciones

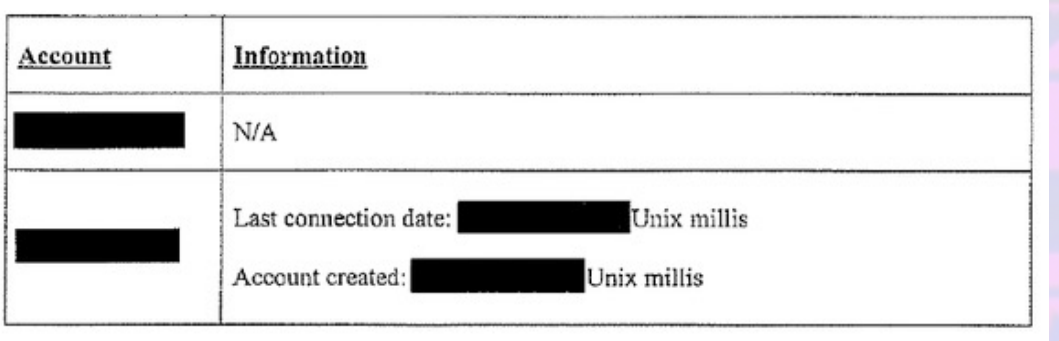

## **Comunicaciones - VoIP**

- Linphone es una app de software libre para todas las plataformas de e móviles, incluso Windows Phone. https://www.linphone.org
- Emplea ZRTP para cifrar las comunicaciones, igual que Signal. También videollamada. Sus servidores están en Francia.
- Puedes montar tu propio servidor o usar una cuenta gratuita: jorgesdb@sip.linphone.org
- ZRTP es una extensión de RTP (Protocolo de transporte en tiempo real intercambio seguro de claves mediante Diffie-Hellman. Las claves son soporte Perfect Forward Secrecy

### **Almacenamiento en la Nube**

- La nube no existe, es el ordenador de otra persona en el que almacenamos nuestros datos
- <sup>l</sup> Google Drive, DropBox, OneDrive, Box, los datos están al alcance de cualquiera con los privilegios suficientes
- <sup>l</sup> iDrive o SpiderOak ofrecen lo mismo pero permitiendo el uso de una clave de cifrado, los archivos salen cifrados de nuestros dispositivos. Cero conocimiento
- <sup>l</sup> Con un poco más de conocimiento podemos montar nuestro propio almacenamiento con Nextcloud. Cifra los archivos almacenados al recibirlos el servidor, no en nuestro dispositivo, siempre que hayamos configurado esta función.
- También permite guardar nuestros contactos y calendario para usarlo luego desde un dispositivo móvil con app como CardDAV-Sync y así no almacenarlos en Google

### **Almacenamiento en la Nube**

. También podemos usar servicios no confiables como Dropbox o Google Drive con app de código abierto como EncFS o Cryptomator disponibles para todas las plataformas https://cryptomator.org

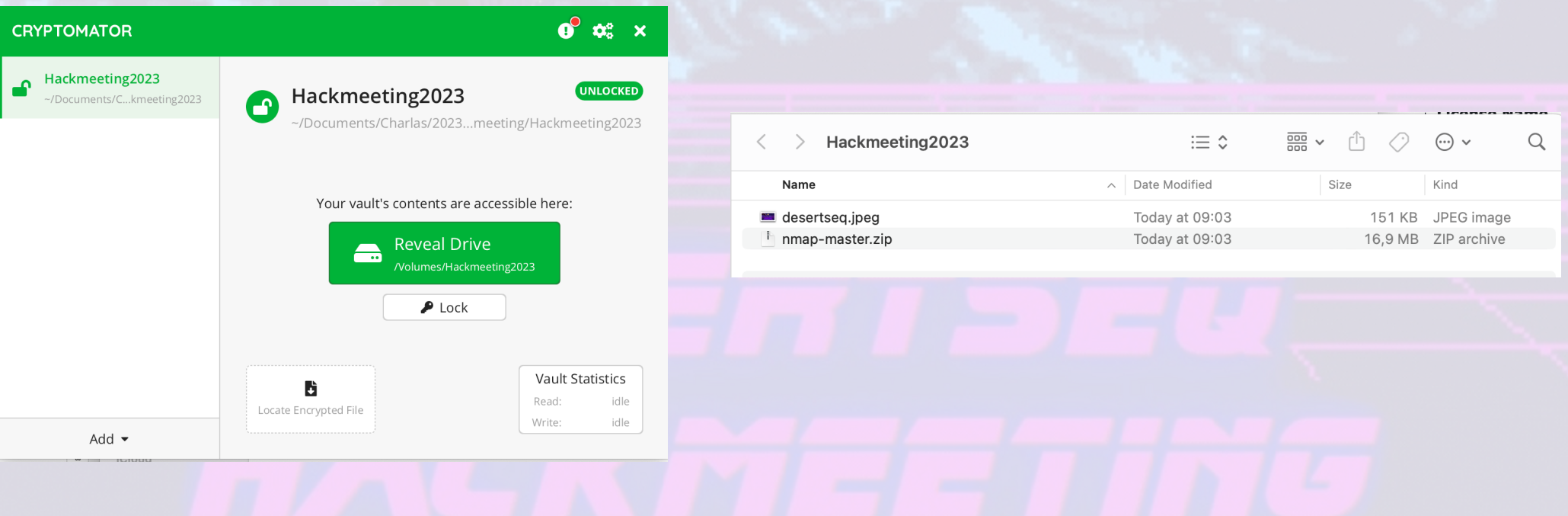

### **Almacenamiento en la Nube**

**Esto es lo que vería un atacante** 

 $\langle \rangle$ Name

dirid.c9r

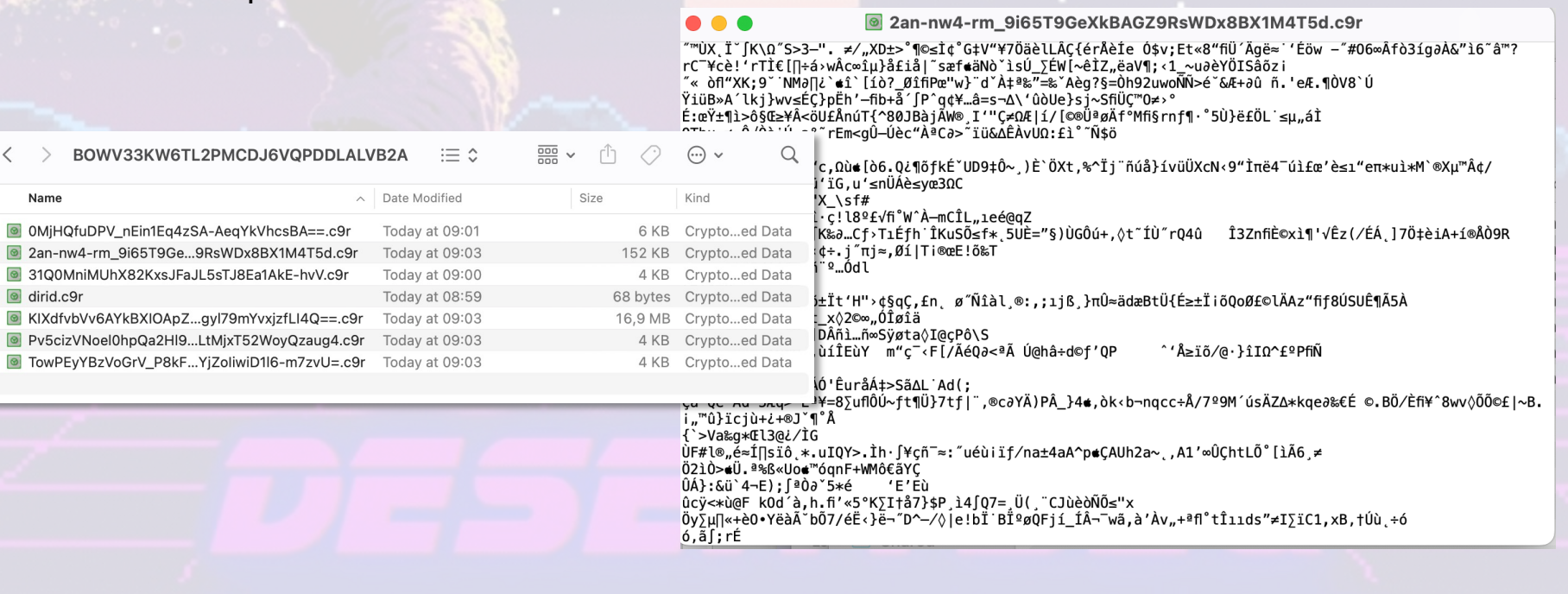

- <sup>l</sup> No hay que confiar en ninguna red WiFi, incluyendo las privadas
- En el router de nuestra operadora cambiar claves de admin, WiFi, desactivar WPS y uPNP y asegurarnos que usamos WPA2 con AES, no con TKIP, o las nuevas WPA3/SAE (Simultaneous Authentication of Equals)
- <sup>l</sup> Aplicaciones como https://routerkeygen.github.io/ y WiFi Analyzer pueden ayudarnos a comprobar que está bien configurado

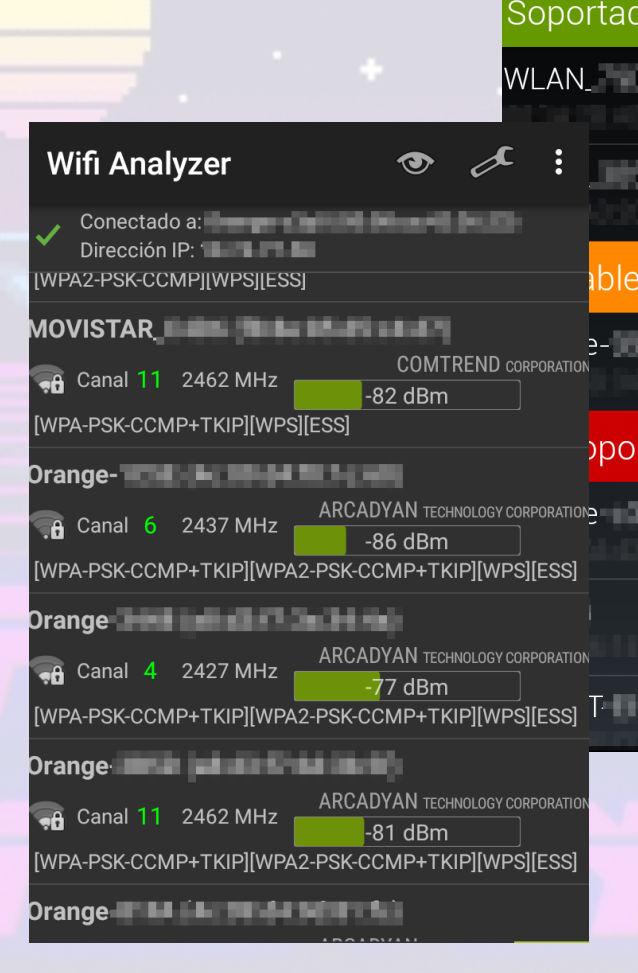

 $\widehat{\geq}$  Roi

- <sup>l</sup> WPS (WiFi Protected Setup) tiene un modo de funcionamiento basado en un PIN de 8 dígitos numéricos, el 8º es un dígito de control, con lo que el PIN real son 7 dígitos
- <sup>l</sup> Por un fallo de diseño es posible obtenerlo mediante fuerza bruta con tan solo 11.000 claves diferentes como máximo, 10.000 de los 4 primeros dígitos, 1.000 de los 3 siguientes, que se pueden calcular por separado en lugar de tener que probar 1.000.000 de claves con 7 dígitos
- <sup>l</sup> Hay otros ataques que afectan a algunos modelos de router como el Pixie Dust, que nos permite recuperar la clave WPA2 en pocos minutos
- <sup>l</sup> uPNP abre puertos al exterior cuando una aplicación lo pide, DLNA, Windows Remote Desktop, BitTorrent y un largo etc

#### 

1,683

Windows Server 2022 (build 10....2,286

Windows Server 2012 R2

More...

#### 81.61.94.254

81.61.94.254.dyn.user.on o.com ONO HFC Spain, Las Palmas de

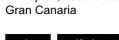

eol-os self-signed

Server Supported SSL Versions: **TLSv1, TLSv1.1, TLSv1.2** 

Issued By:

Server

legued To:

A SSL Certificate

- Common Name:

|- Common Name:

Diffie-Hellman Fingerprint: RFC2409/Oakley Group  $\overline{2}$ 

Remote Desktop Protocol  $\x03\x00\x00\x13\x0e\xd0\x00\x00\x124\x00\x02\x0f\nx08\x00\x02\x00\x00\x00$ Remote Desktop Protocol NTLM Info: OS: Windows 8.1/Windows Server 2012 R2 OS Build: 6.3.9600 Target Name: SERVER NetBIOS Domain Name: SERVER NetBIOS Computer Name: SERVER DNS Domain Name:...

 $\overline{\phantom{a}}$ 

 $\equiv$   $\Box \bullet$  **Q**<sup>\*</sup> Search Startpage.com

#### $\bigodot$ Administrador hian Ince

Windows Server 2012 R2

 $\mathbb{R}^n$ 

 $\mathbf{e}$ 

**Windows Update** Reinicia el equipo para terminar de instalar actualizaciones. Se reiniciará automáticamente hoy.

 $\circ$ 

2023-09-30T06:41:21.727170

- En WiFi públicas, jamás conectarse sin usar una VPN, y si podemos evitar usarlas, mejor
- <sup>l</sup> Nuestros dispositivos WiFi de ordenador o móvil van lanzando Probe Requests, una lista de todos los SSID a los que han estado conectados con anterioridad y se intentarán conectar a cualquier dispositivo que les responda diciendo que es la WiFi que está buscando. No llevar la WiFi activada si no estamos, por ejemplo, en casa
- En Linux se desactiva poniendo passive scan=1 en la configuración de wpa supplicant
- <sup>l</sup> En Android se puede evitar con la app Wi-Fi Privacy Police
- <sup>l</sup> Lo mismo con Bluetooth, apagado siempre que no se use

#### <sup>4</sup> WiFi Pineapple  $\odot$ Dashboard Clients Refresh Recon **MAC Address IP Address** SSID Hostname **Kick Client** Profiling PAMBLEY  $\sqrt{\bullet}$ 172.16.42.173 Morla Kick **Clients** 172.16.42.138 No SSID ricardo-ThinkPad-X201-Tablet Kick Modules  $\blacktriangleright$ Filters PineAP Tracking Logging Reporting Networking Configuration Advanced Help

 $iPad$ **DingAD** 

 $100\%$ 

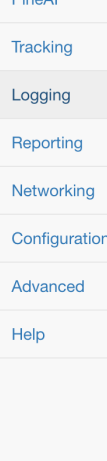

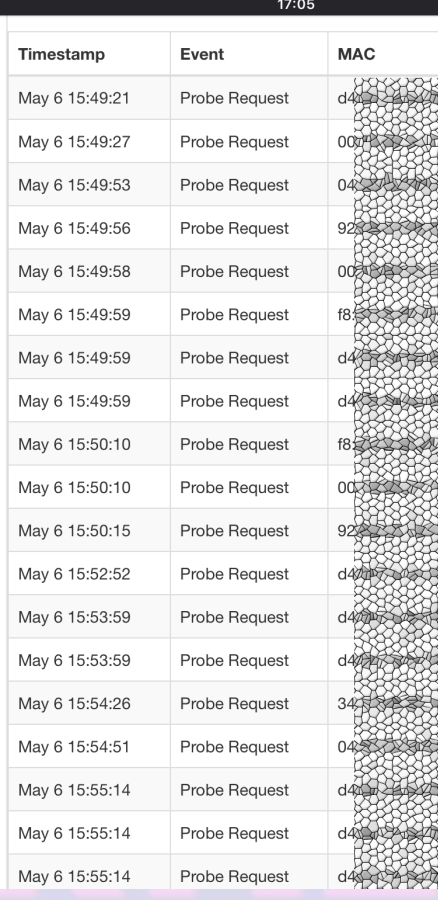

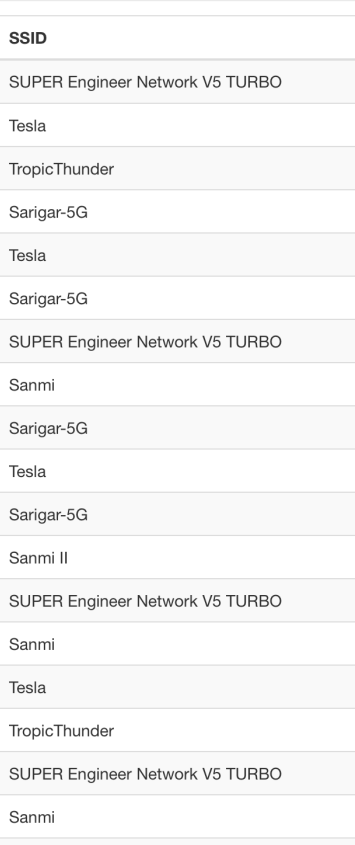

MOVISTAR\_987

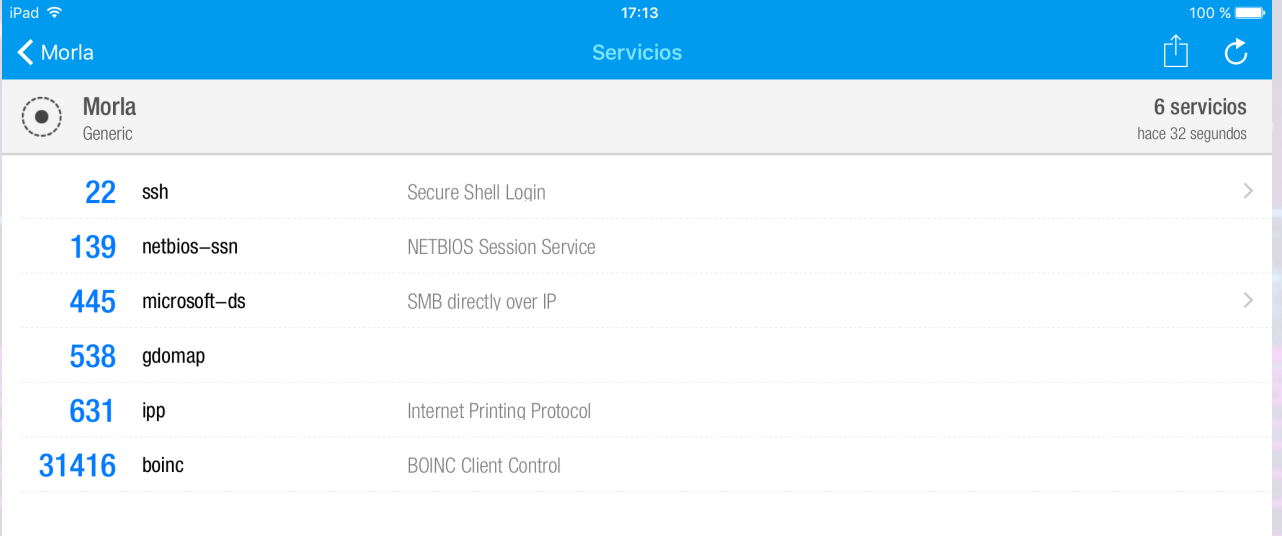

 $\Box$ 

• https://wigle.net

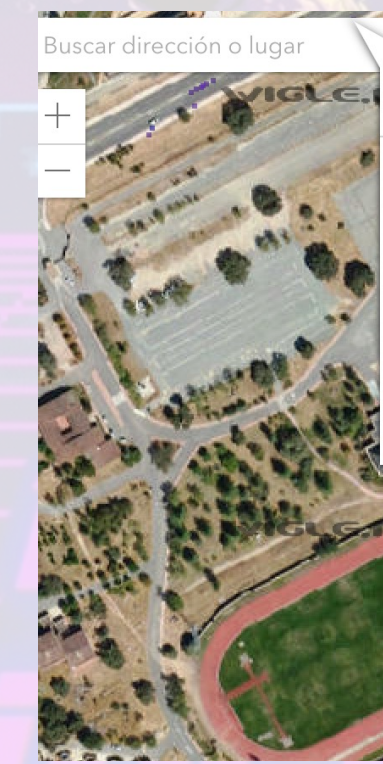

 $Q$  Acercar a

#### Nearest Network (lat: 40.669, lon:  $-4.656)$

**SSID: ESCUELA** BSSID: 00:25:84:15:EC:00 First Time: 2014-06-22T12:00:00.000Z Last Time: 2019-01-19T16:00:00.000Z Channel: 140 Encryption: unknown Quality of Signal: 2 Address: N-110a, Ávila, Castilla y León, ES, 05004

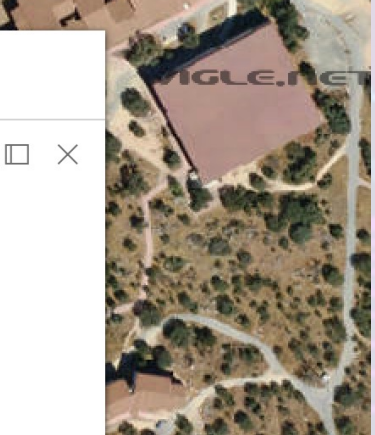

#### **Mandos a distancia**

Existen dispositivos como Flipper Zero o HackRF que permiten interceptar y reproducir señales de radio de diferentes tipos de dispositivos, por ejemplo mandos de garaje, coche. No es sencillo con todos, algunos no se han vulnerado aun, es cuestión de tiempo.

## **Mandos**

### **NFC**

. Aunque las tarjetas NFC cada día son más complejas y difíciles de vulnerar, aún quedan muchas en circulación con un cifrado débil fácil de romper.

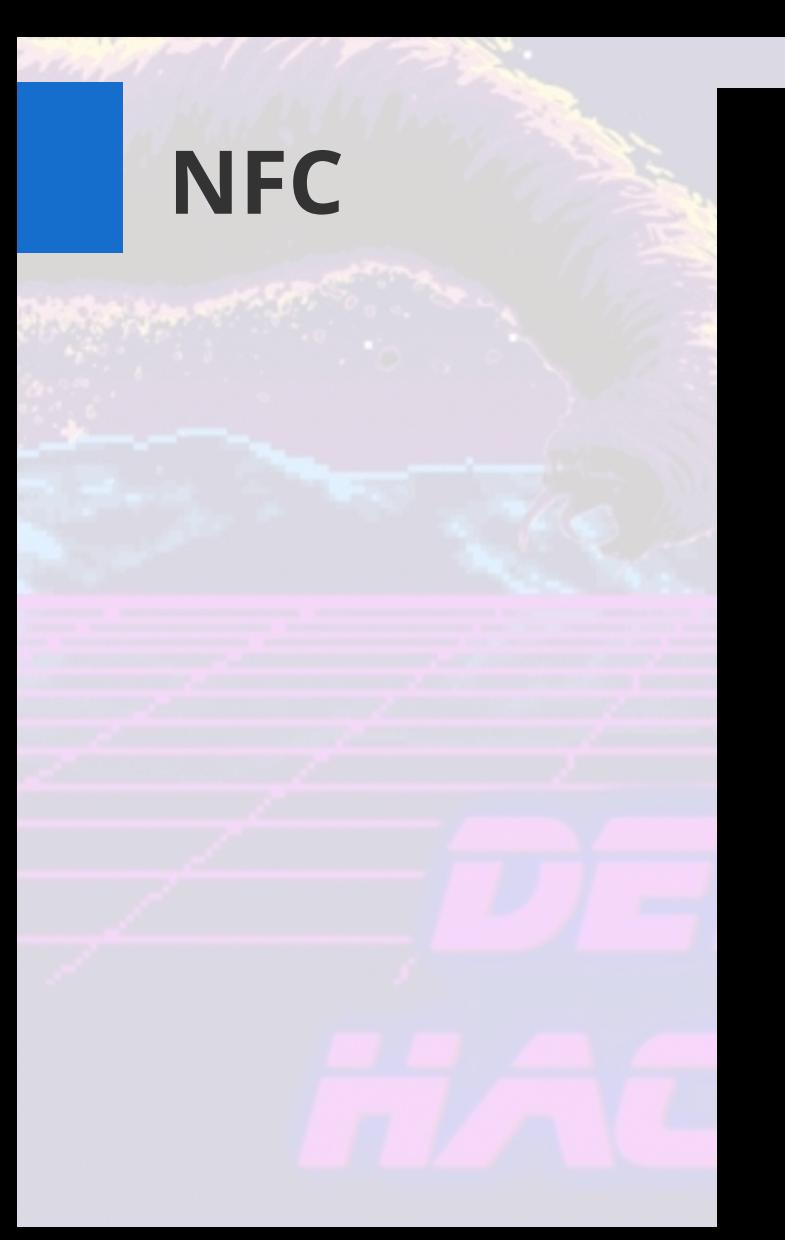

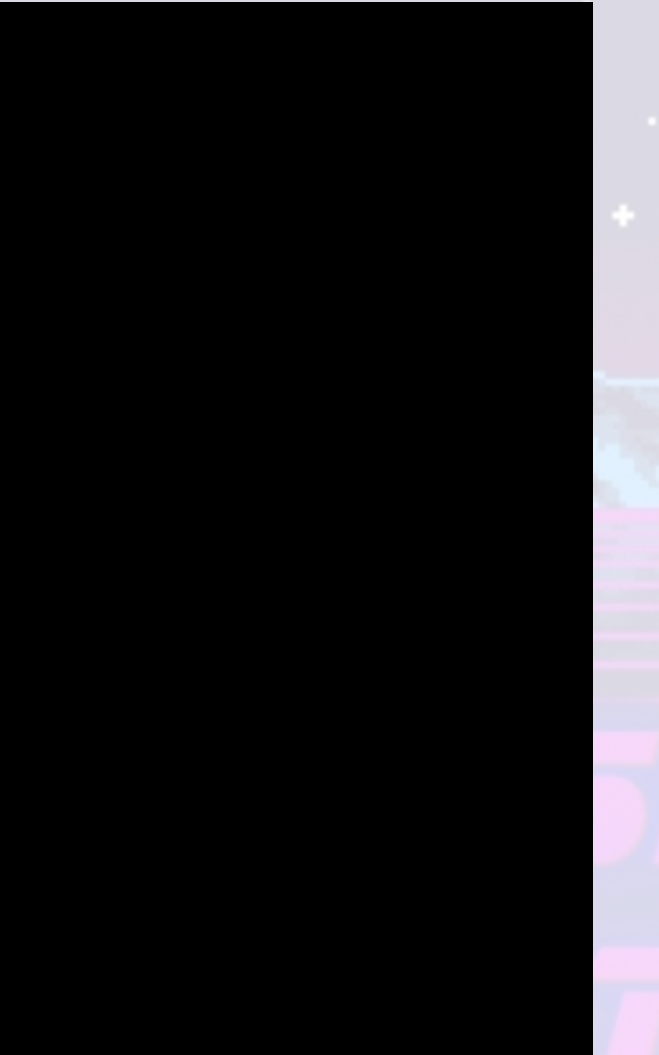

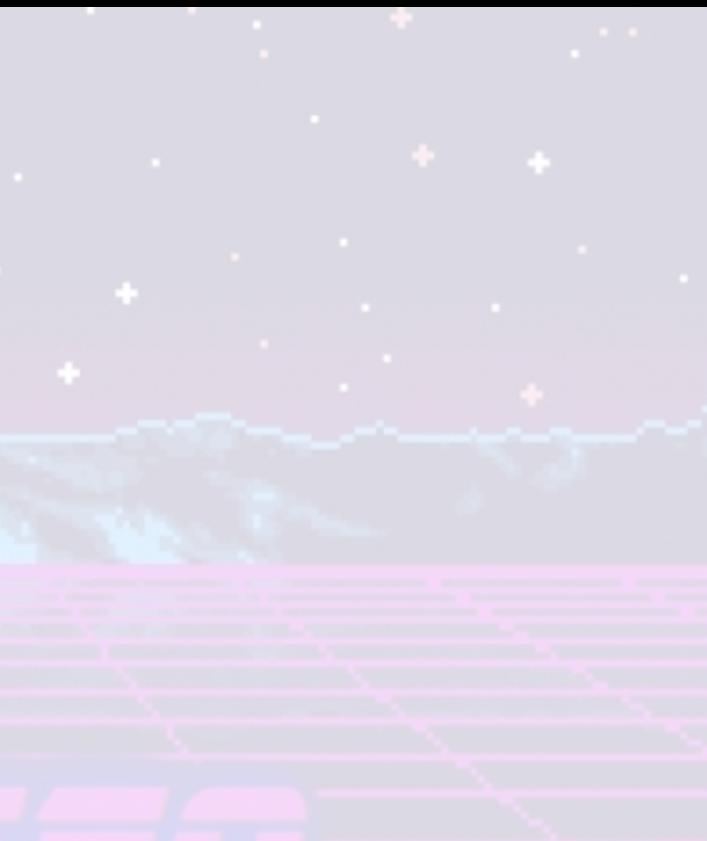

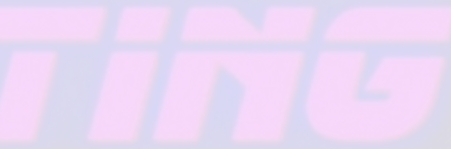

# **Privacidad en Buscadores**

- Swisscows https://swisscows.com/es
- <sup>l</sup> Alojado en servidores propios
- <sup>l</sup> Legislación Suiza de protección de datos
- Startpage. Privacidad auditada por terceros, EuroPrise
- https://www.european-privacy-seal.eu/EPS-en/First-European-Privacy-
- DuckDuckGo o Disconnect son empresas americanas alojadas en la nu en el caso de DuckDuckGo con fondos de capital riesgo como inversor
- Startpage solo cuenta con la inversión del dueño del servicio.
- Startpage dispone de un proxy para anonimizar más las visitas, tan siq en el referer.

## **Servicios de Email**

- Servicio de email confiable:
- https://protonmail.com/ Se rigen por las leyes de privacidad de Suiza. 5 Aceptan Bitcoin
- https://www.startmail.com/ Situado en Holanda. No aceptan Bitcoin, 2 año
- https://www.tutanota.com/es/ En Alemania, 1GB gratis
- https://mailbox.org/en/ En Alemania, 2GB por 12€ al año. Aceptan Bitc
- Todos incluyen mecanismos internos de cifrado

### **Gestión de Contraseñas**

. Hay muchos servicios de gestión de contraseñas. Online mi favorito es Bitwarden. Google y Microsoft ofrecen un servicio similar. Lastpass (que fue vulnerado varias veces), 1Password...

#### **U bit**warden

Identifícate o crea una nueva cuenta para acceder a tu caja fuerte.

Correo electrónico (requerido) **Z** Recordar correo electrónico Continuar

¿Nuevo por aquí? Crear cuenta

Region:  $US \vee$ © 2023 Bitwarden Inc. Versión 2023.5.0

### **Gestión de Contraseñas**

**.** También hay aplicaciones locales si no queremos tener nuestras claves en la nube

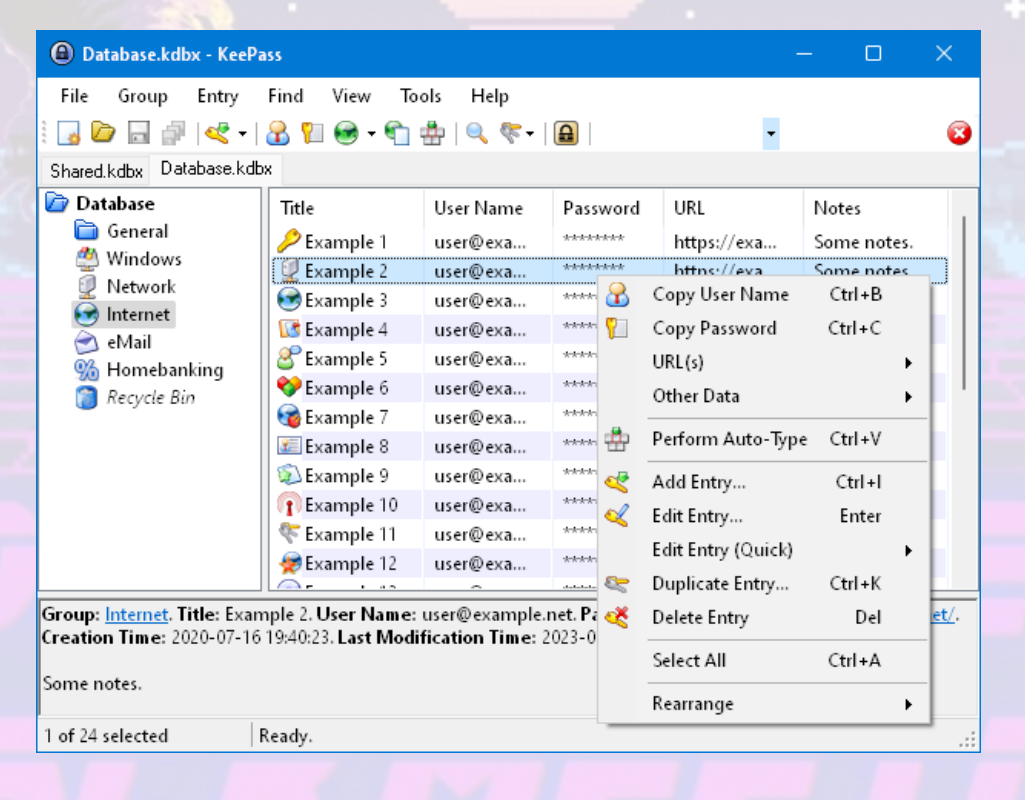

### **Gestión de Contraseñas**

- **.** Existen ya sistemas passwordless.
- . Microsoft tiene el suyo, Google está usando ya Passkeys que es una implementación software de FIDO

#### Google

Usa tu llave de acceso para confirmar que eres tú

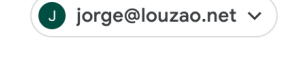

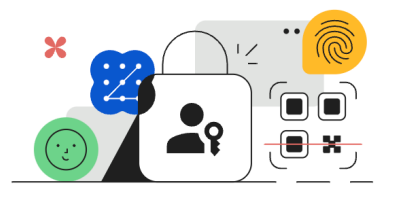

Tu dispositivo te pedirá la huella digital, el reconocimiento facial o el bloqueo de pantalla

Probar otra manera

Continuar

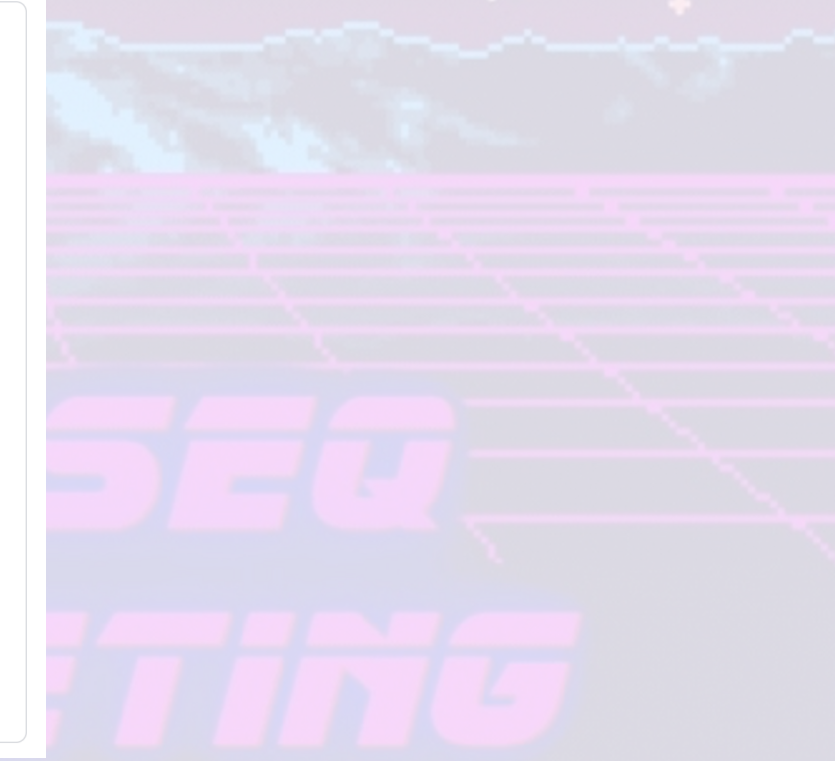

### **Dispositivos USB**

 $\bullet$ 

<sup>l</sup> No debemos olvidar los BadUSB, dispositivos programados para emular dispositivos como un teclado mientras se hacen pasar por un disco USB normal. Cuestan unos pocos euros en sitios como Aliexpress y los más avanzados vienen incluso con WiFi para exfiltrar información

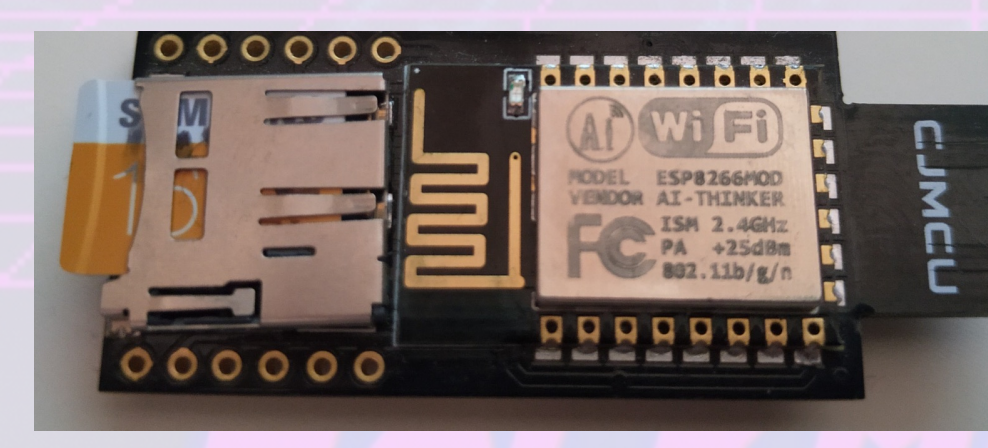

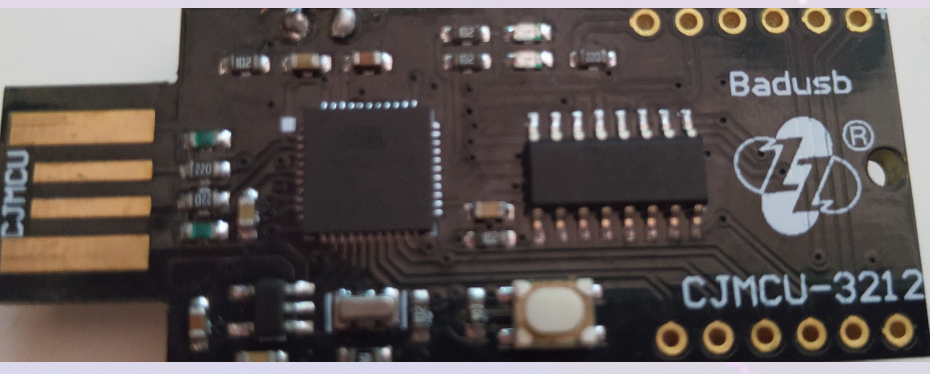

- Personal en zonas de conflicto no deberían usar un dispositivo móvil p comunicaciones.
- <sup>l</sup> Un móvil para navegar, recibir emails sin interés, redes sociales, etc.
- Otro móvil exclusivamente para comunicaciones que puedan compror seguridad personal.
- Este con un sistema android diferente, CopperHead OS y NOISE de clie no depender de Google Play Store y su sistema de alertas push
- https://copperhead.co/android/

- En zonas de conflicto la información importante que obligatoriamente encima conviene que vaya cifrada y fuera del ordenador a ser posible
- Llevando el sistema operativo Tails en un USB que podamos esconder como la gama Ultra Fit de Sandisk que es poco mayor que una uña
- Otros como Whonix requieren dos equipos o dos máquinas virtuales, una contra sistema operativo y otra que hace de gateway con TOR
- Otra opción es usar Qubes OS en el ordenador https://www.qubes-os. equipos bastante potentes para virtualizar otros sistemas operativos c Debian, Whonix o Windows 7

- Existe una lista de portátiles compatibles con Qube OS:
- https://www.qubes-os.org/hcl/
- Importante que soporten:
- <sup>l</sup> Intel VT-x / AMD-v, soporte para virtualización
- <sup>l</sup> Intel VT-d / AMD-vi (IOMMU), para un aislamiento efectivo de la red
- <sup>l</sup> TPM 2.0 para evitar ataques Evil Maid
- Disco SSD para que el funcionamiento sea fluido

- También existe hardware diseñado para Qubes OS, el portátil Librem 1
- Diseñado pensando en la seguridad y privacidad del usuario
- No necesita tapar la webcam o el micrófono, tiene botones para desco hardware, no software
- Se puede comprar con Qube OS preinstalado
- <sup>l</sup> No es barato y no dispone de teclado en español
- https://puri.sm/products/librem-14/

#### **Internet de las c...**

- <sup>l</sup> El micrófono inteligente de Amazon que también te escucha
	- $\equiv$  EL PAIS

**TECNOLOGÍA** 

MÓVILES REDES SOCIALES BANCO DE PRUEBAS RETINA MERISTATION

#### **Empleados de Amazon escuchan a diario conversaciones** que mantienen los usuarios con Alexa

La compañía reconoce anotar un pequeño número de interacciones para "mejorar la experiencia del cliente"

#### **Internet de las c...**

**·** Tu móvil también te escucha

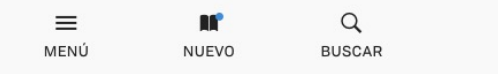

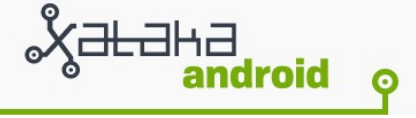

La app oficial de La Liga espía tu micrófono y ubicación para detectar bares que ponen fútbol sin licencia

#### $f$   $q$   $s$

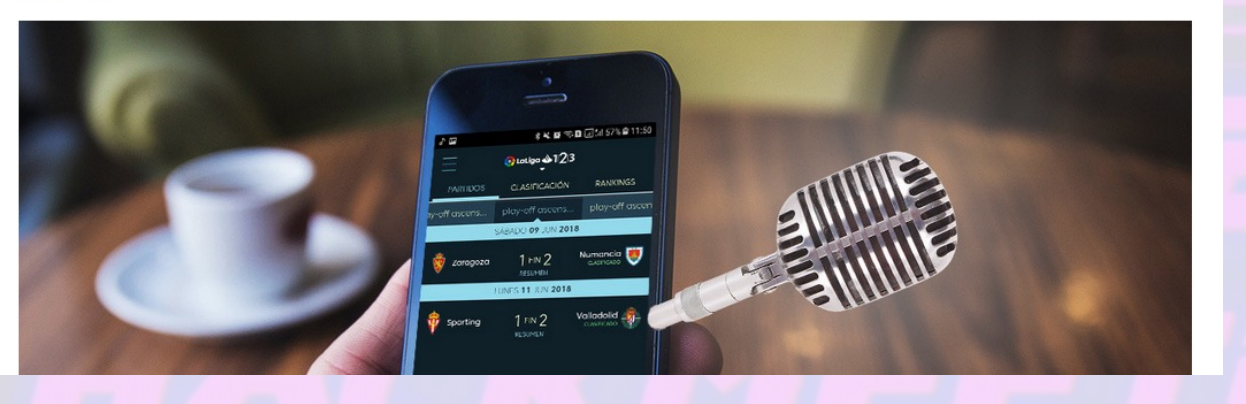

#### **Internet de las c...**

. Hasta el teclado de tu móvil es capaz de "escucharte"

Teclado Gboard de Google recomendará GIFs basándose en tu conversación

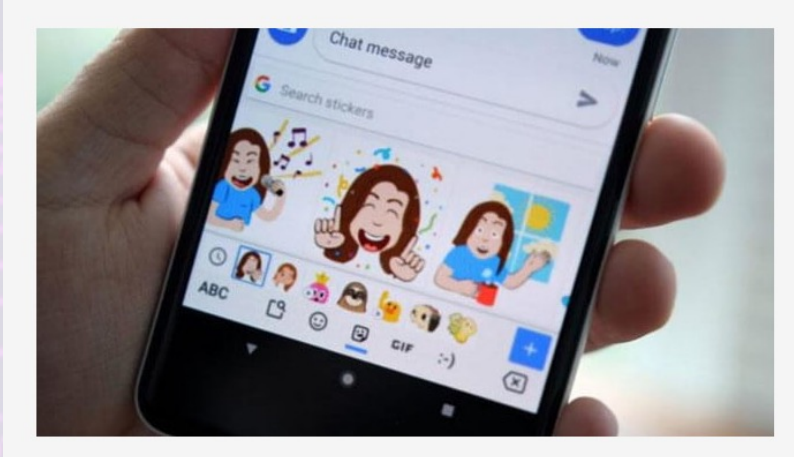

A los usuarios del teclado Gboard de Google pronto les resultará mucho más fácil encontrar imágenes GIF y stickers relacionados con sus conversaciones. Google está publicando una actualización de Gboard que incluirá una función que, según el contexto de lo que escribas, te sugerirá imágenes que la inteligencia artificial cree que podrían estar relacionadas con tu conversación.

## **Pulseras de entrenamiento**

Las pulseras en si mismas no son un problema, el problema es las app manejamos, donde acaban nuestros datos y como están estos protegi

https://www.strava.com/heatmap

#### **Pulseras de entrenamiento**

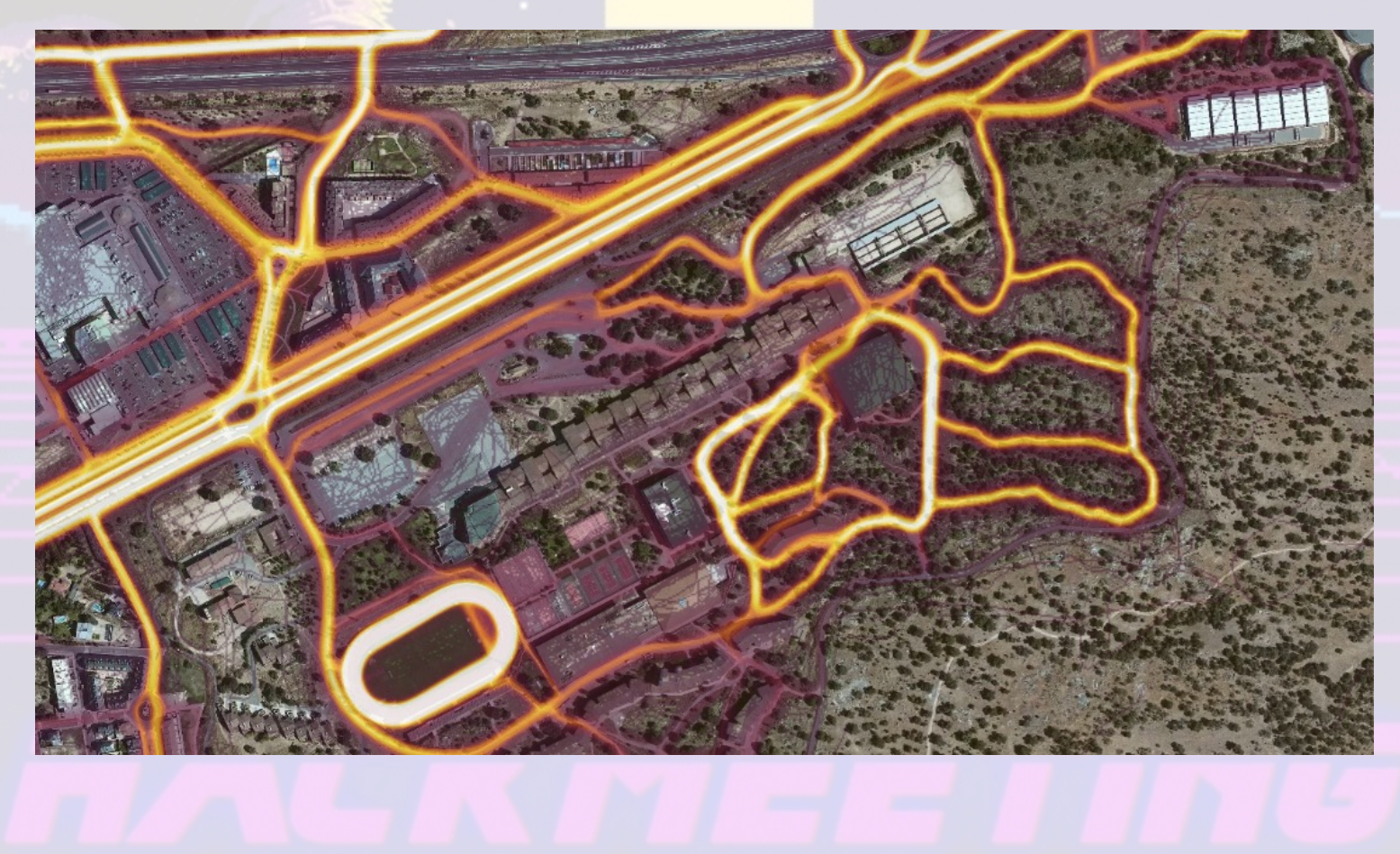

#### **Pulseras de entrenamiento**

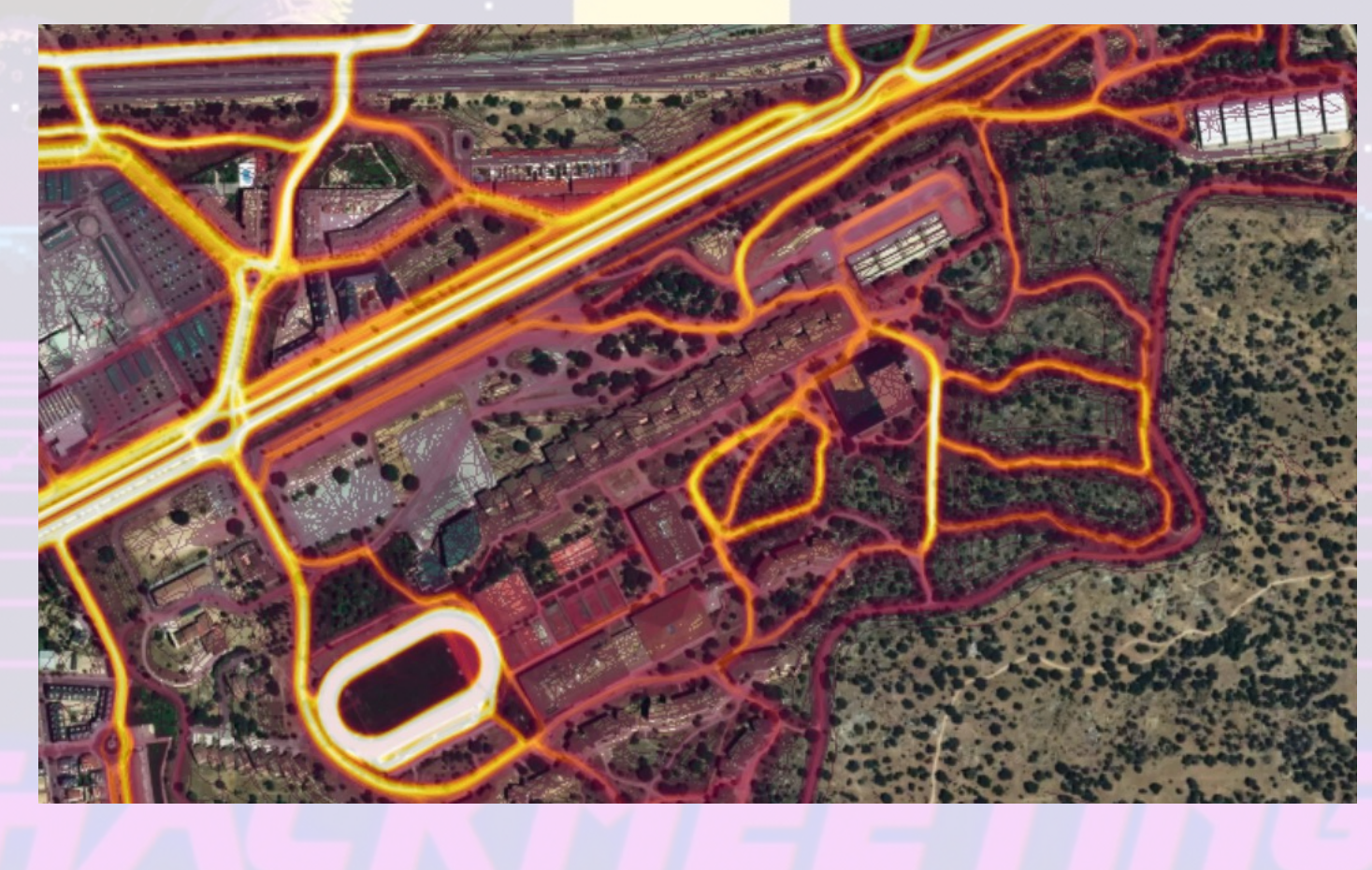

### **Fin**

# **Ruegos y preguntas**

https://masto.louzao.network/@louzao